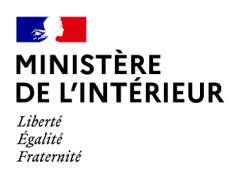

# **EXAMEN PROFESSIONNEL DE TECHNICIEN DE CLASSE SUPERIEURE DES SYSTEMES D'INFORMATION ET DE COMMUNICATION**

# **- SESSION 2023 -**

# **Mercredi 13 avril 2022**

# **SUJET : RESEAUX DE TELECOMMUNICATIONS ET EQUIPEMENTS ASSOCIES**

Epreuve écrite unique d'admission consistant à partir d'un dossier à caractère technique, en une étude de cas faisant appel à des connaissances relatives à l'environnement et à la technique des systèmes d'information et de communication et permettant de vérifier les capacités d'analyse et de synthèse du candidat ainsi que son aptitude à dégager des solutions appropriées.

(Durée : 3 heures – Coefficient 1)

# **Le dossier documentaire comporte 23 pages. (hors page d'énoncé du sujet).**

Il vous est rappelé que votre identité ne doit figurer que dans l'en-tête de la copie (ou des copies) mise(s) à votre disposition. Toute mention d'identité ou tout signe distinctif porté sur toute autre partie de la copie ou des copies que vous remettez en fin d'épreuve entrainera l'annulation de votre épreuve.

Si la rédaction de votre devoir impose de mentionner des noms de personnes ou de villes et si ces noms ne sont pas précisés dans le sujet à traiter, vous utiliserez des lettres pour désigner ces personnes ou ces villes (A …, B…, Y…, Z…).

#### **IMPORTANT**

1. LES COPIES SERONT RENDUES EN L'ÉTAT AU SERVICE ORGANISATEUR. A L'ISSUE DE L'ÉPREUVE, CELUI-CI **PROCÉDERA <sup>À</sup> <sup>L</sup>'ANONYMISATION DE LA COPIE.**

- **2. N<sup>E</sup> PAS UTILISER DE CORRECTEUR <sup>D</sup>'ORTHOGRAPHE SUR LES COPIES.**
- **3. ECRIRE EN NOIR OU EN BLEU PAS <sup>D</sup>'AUTRE COULEUR.**
- **4. I<sup>L</sup> EST RAPPELÉ AUX CANDIDATS QU'AUCUN SIGNE DISTINCTIF NE DOIT APPARAITRE SUR LA COPIE.**

#### **SUJET**

Vous êtes affecté en tant que technicien SIC de classe supérieure dans le service informatique d'un commissariat de police, récemment installé dans un nouveau batiment.

Afin de faciliter le nomadisme numérique de l'ensemble des personnels, votre chef de service vous demande une note technique sur l'étude de la mise en place de réseaux wifi dans ce batiment afin de répondre aux différents usages suivants :

l'accès sans fil sur le réseau interministériel (RIE) ;

l'accès sans fil à un réseau internet grand public (utilisation outils de visio conférence, accès invités pour matériels personnels) ;

l'accès sans fil à un réseau internet spécialisé (enquêteurs de police spécialisés aux métiers judiciaires).

En vous appuyant sur vos connaissances et les documents annexes,vous rédigerez une étude technique, non nominative et non signée, présentant les éléments suivants :

#### **Question 1**

Un rappel général sur ce que représente un réseau sans fil wifi.

Vous décrirez également ses avantages, inconvénients et les risques qu'il introduit (besoins de tracabilité, risques juridiques).

Selon vous, de quelles informations sont consituées les "données de trafic" ?

#### **Question 2**

La conception et la description du schéma d'architecture réseau représentant la solution que vous préconiseriez dans le cadre du besoin exprimé par votre responsable.

Vous veillerez à mentionner les prérequis techniques nécessaires, les catégories d'équipements utilisés et les différents flux.

Vous compléterez ce schéma d'une proposition de bon de commande (non chiffré) à présenter à votre chef de service pour la solution retenue. Vous justifierez vos choix de matériels, la quantité choisie pour chaque équipement listé, ainsi que le mode opératoire à suivre pour faire ces achats.

#### **Question 3**

La description des différentes étapes du plan de déploiement (planning, organisation, ...) afin de mettre en oeuvre la solution choisie.

Il conviendra également de préciser :

- les moyens utilisés ;

- la manière dont le support sera mis en place autour de cette solution ;

- la documentation utile à cette nouvelle offre de service.

Dans le cadre des tests de bon fonctionnement, quelles commandes exécuteriez vous pour vérifier - la configuration ip ?

- La connectivité d'un équipement sur le réseau ?

Connaissez-vous l'unité de mesure de l'intensité du signal wifi ?

#### **Dossier documentaire :**

 $\mathsf{r}$ 

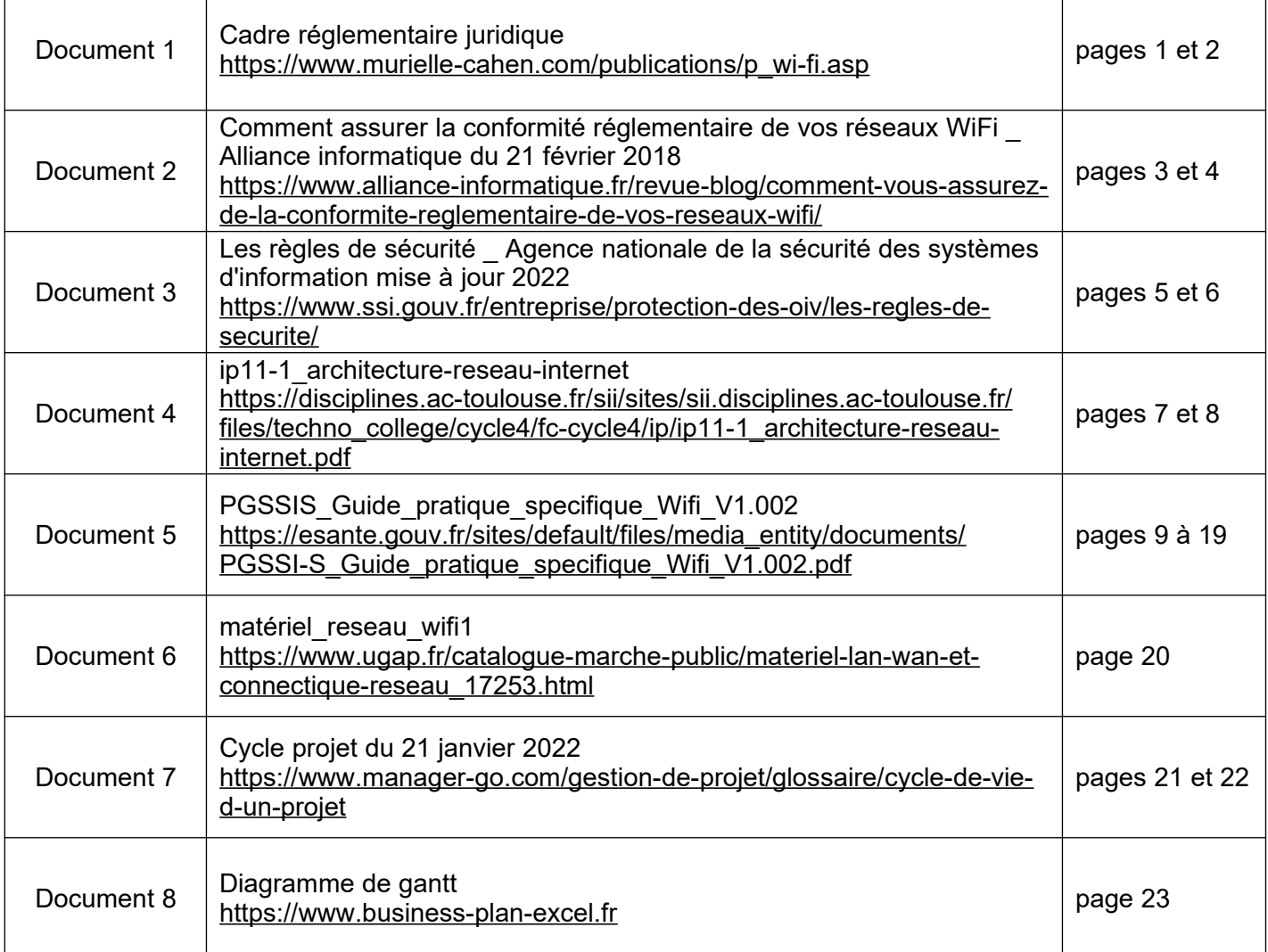

Ť

٦Ī

Source : https://www.murielle-cahen.com/publications/p\_wi-fi.asp

#### **I. Le cadre réglementaire actuel d'exploitation des réseaux Wi-Fi**

L'Autorité de Régulation des Communications Electroniques et des Postes (ARCEP) a rappelé, dans le cadre de sa décision du 23 mai 2001, les usages possibles des technologies de type Wi-Fi. Elle distingue selon que le réseau est destiné à une utilisation à l'intérieur ou à l'extérieur de bâtiments.

#### **A. Utilisation à l'intérieur des bâtiments**

Les entreprises, les collectivités territoriales ou les particuliers peuvent utiliser la technologie wi-fi pour installer un réseau à l'intérieur de leurs immeubles sous réserve des conditions de respecter les valeurs maximales de puissance rayonnée.

La puissance maximale autorisée à l'intérieur des bâtiments est de 10mW pour l'ensemble de la bande 2,4 GHz (2400 MHz et 2483,5 MHz) et de 100mW pour les fréquences comprises entre 2446,5 MHz et 2483,5 MHz.

L'utilisation des fréquences 5150 MHz - 5350 MHz est autorisée à l'intérieur des bâtiments avec une puissance maximale de 200mW.

Le 9 février 2015, la loi n° 2015-136 dite loi abeille relative à la sobriété, à la transparence, à l'information et à la concertation en matière d'exposition aux ondes électromagnétiques est entrée en vigueur.

Elle renforce le rôle des maires à ce sujet. L'article 1 de la loi prévoit ainsi que « toute personne qui exploite sur le territoire d'une commune une ou plusieurs installations radioélectriques (…) transmet au maire ou au président de l'intercommunalité, à sa demande un dossier établissant l'état des lieux de ces installations. » L'implantation et la modification substantielle d'un site émettant des ondes électromagnétiques doivent également faire l'objet d'un rapport transmis au maire. Avant l'implantation d'une installation, le maire peut exiger une simulation de l'exposition aux ondes émises par celle-ci.

Cette loi prévoit aussi que les établissements proposant au public un accès wifi doivent le mentionner clairement à l'aide d'un pictogramme visible à l'entrée du bâtiment (article 4). Pour les établissements accueillant des enfants de moins de 3 ans, la loi interdit l'utilisation du wifi dans les espaces réservés à l'accueil, au repos et aux activités (article 7). Pour les classes des écoles primaires, le wifi doit être coupé s'il n'est pas utilisé pour les activités pédagogiques.

#### **B. Utilisation à l'extérieur des bâtiments**

La puissance maximale autorisée à l'extérieur des bâtiments est de 100mW, sur les propriétés privées ou sur le domaine privé des personnes publiques, pour les seules fréquences comprises entre 2446,5 Mhz - 2483,5 MHz. Cette utilisation reste soumise à une procédure d'autorisation préalable avec avis du Ministère de la défense.

L'utilisation à l'extérieur des bâtiments sur le domaine public n'est pas autorisée.

Pour résumer, les RLAN à l'extérieur des bâtiments et sur le domaine public sont interdits ; ils sont en revanche autorisés à l'intérieur des bâtiments et à l'extérieur tant qu'il s'agit d'un domaine privé et tant que les émetteurs respectent des limites de puissance.

#### **II. Les nouvelles règles adoptées pour l'expérimentation des réseaux locaux radio-électriques (RLAN) ouverts au public**

L'Autorité de Régulation des Télécommunications a adopté le 7 novembre 2002 les décisions permettant, à compter de janvier 2003 et dans 38 départements pilotes, l'utilisation de réseaux Wi-Fi pour la fourniture au public de services Internet haut débit, en particulier dans les lieux de fort passage du public (dits "hot spots") comme les gares, les aéroports, les centres d'affaires ou encore les hôtels. Au jour d'aujourd'hui le nombre de départements où l'exploitation de réseaux Wi-Fi est autorisée est 58.

Le même jour, l'ART ( à l'époque) avait arrêté les lignes directrices fixant les conditions d'expérimentation de réseaux RLAN ouverts au public, sur la bande de fréquence des 2,4 GHz.

Ces expérimentations ne pourront être conduites qu'après la délivrance d'une autorisation, qui sera délivrée gratuitement, sur la base de l'article L.33-1 du code des postes et télécommunications pour une durée maximale de dix-huit mois.

#### **III. Les enjeux juridiques du Wi-Fi**

Le non-respect de l'ensemble de ces dispositions fait l'objet de sanctions prévues par le Code des Postes et des Télécommunications.

Ainsi, le fait d'établir ou de faire établir un réseau indépendant (de type Wi-Fi) sans autorisation ou le fait de le maintenir en violation d'une décision de suspension ou de retrait de cette autorisation est puni d'un emprisonnement de six mois et d'une amende de 30.000 euros (article L.39-1 alinéa 1 CPT).

Sont donc visés, aussi bien les installateurs que les entreprises qui ont souhaité l'installation de tels réseaux.

Il est également interdit de perturber, en utilisant une fréquence, un équipement ou une installation radioélectrique, dans des conditions non conformes aux dispositions de l'article L. 34-9 ou sans posséder l'autorisation prévue à l'article L. 89 ou en dehors des conditions réglementaires générales prévues à l'article L. 33-3, les émissions hertziennes d'un service autorisé (article L.39-1 alinéa 2 CPT).

L'utilisation du réseau Wi-Fi peut, par ailleurs, poser des problèmes tant techniques que juridiques, quant, notamment, à son niveau de sécurisation. En effet, un des inconvénients de la technologie Wi-Fi est la possibilité "d'écouter" les transmissions de données, notamment du fait d'une faille de sécurité dans la phase d'autorisation d'accès au réseau sans fil.

Bien que des nouveaux outils de sécurisation sont déjà en voie d'élaboration (par exemple remplacement du protocole à clé fixe appelé WEP par un nouveau système de chiffrement), des nouveaux types de piratage informatique sont susceptibles d'apparaître.

Le RGPD (règlement général sur la protection des données) met en place de nouveaux droits pour les personnes physiques dont les données sont collectées. Il impose également de nouvelles obligations pour ceux qui traitent ces données. Le RPGD est un règlement européen qui encadre la protection des données personnelles. Il a été adopté par le parlement européen en avril 2016 et est entré en vigueur le 25 mai 2018.

Il renforce le principe du consentement de la personne pour l'utilisation de ses données. Le consentement explicite est devenu grâce à ce texte une obligation. L'accord doit donc être clair et sans ambiguïté. Ceux qui collectent ces données doivent informer les personnes sur ce qu'elles vont devenir, le but de cette collecte. Si un incident survient ne permettant plus la protection de ces données il faut que les personnes qui ont consenti à leur collecte en soient informées. Les autorités doivent également être alertées dans cette situation.

Ces données doivent pouvoir être transmises, modifiées et effacées à la demande des propriétaires. Les données sensibles telles que les données médicales doivent bénéficier du plus haut niveau de sécurité. Pour les entreprises de plus de 250 salariés, un registre doit être établi sur la conformité du traitement des données avec le RGPD.

Les entreprises qui traitent ces données doivent avoir une raison légitime pour le faire. Elles doivent utiliser aussi peu de données que nécessaires. Cela peut être problématique pour les établissements proposant un accès gratuit au wifi comme les gares, cafés, bibliothèques ou les magasins. Ils ont pour habitude de proposer un accès libre au wifi, mais pour ce faire ils vendent les données collectées des internautes qui utilisent leur réseau à des entreprises. La mise en place d'un réseau wifi dans ces infrastructures a en effet un coût qu'il faut nécessairement compenser.

Source : https://www.alliance-informatique.fr/revue-blog/comment-vous-assurez-de-la-conformitereglementaire-de-vos-reseaux-wifi/

## **Comment assurer la conformité réglementaire de vos réseaux WiFi ?**

#### **Donner accès à Internet est soumis à des obligations strictement encadrées par la loi.**

Pour répondre aux usages mobiles, les entreprises ont déployé des réseaux sans fils (dans l'espace de travail, à la cafeteria ou à la terrasse d'un café par exemple) en parallèle de leurs réseaux filaires. En matière de services, le réseau WiFi de l'entreprise peut remplir plusieurs objectifs : accès qualitatif des terminaux mobiles au SI, stratégie BYOD, accès internet pour les visiteurs professionnels, internet gratuit pour les clients, etc.

Ce trafic, en net augmentation, complexifie fortement la gestion du réseau au niveau de la sécurité.

#### **La sécurité des réseaux WiFi est mise en cause**

Par le passé, les mises en garde étaient essentiellement destinées contre les dangers des hotspots publics, **aujourd'hui les réseaux WiFi Privés sont aussi concernés.**

En octobre 2017, un chercheur a découvert une importante vulnérabilité, au sein du protocole WPA2 de sécurisation des connexions WiFi. Cette faille, baptisée krack, entraîne un risque d'interception de données, de détournement de l'utilisateur vers des sites et services malveillants, ou encore d'injection de données à son insu.

Le cheval de Troie Switcher cible Android pour attaquer les réseaux WiFi. Il ne s'attaque pas directement aux utilisateurs mais fait d'eux des complices involontaires en déplaçant physiquement les sources de l'infection.

Vous aimez aussi ce bar-café parce qu'il vous offre un accès WiFi gratuit … votre voisin(e) a démarré un des nombreux logiciels gratuits de sniffing, et dans un premier temps a capté les adresses URL des pages visitées par les clients du café, et ensuite des informations beaucoup plus privées (Identifiants de comptes mail, Adresses mail, Mots de passe, etc.).

Mais cela va encore plus loin… on peut renifler à la volée les cookies informatiques des voisins de table. Ces cookies, stockent des identifiants (ex : Facebook, Twitter, Yahoo Mail, Amazon, Flickr, Google, etc.), qui peuvent être ensuite utilisés pour se connecter à votre insu.

#### **Suivez-vous la réglementation wifi en entreprise ?**

Le respect de la réglementation en la matière oblige les entreprises à apporter un traitement différent selon la destination des réseaux WiFi.

**La mise en place d'un réseau WiFi ouvert au public et ses incidences en matière de traitement de données à caractère personnel est soumise à l'article L34-1 du Code des postes et des communications électroniques.**

La loi n° 2006-64 du 23 janvier 2006, relative à la lutte contre le terrorisme, a étendu cette obligation à l'ensemble des personnes qui, au titre d'une activité professionnelle principale ou accessoire, offrent au public une connexion permettant une communication en ligne par l'intermédiaire d'un accès au réseau, y compris à titre gratuit.

Le décret du 24 mars 2006 a ainsi créé un nouvel article R.10-13 du CPCE, qui décrit les catégories de données à conserver. Il s'agit :

- des informations permettant d'identifier l'utilisateur (par exemple : adresse IP, numéro de téléphone, adresse de courrier électronique) ;
- des données relatives aux équipements terminaux de communication utilisés ;
- des caractéristiques techniques ainsi que la date, l'horaire et la durée de chaque communication ;
- des données relatives aux services complémentaires demandés ou utilisés et leurs fournisseurs ;
- des données permettant d'identifier le ou les destinataires de la communication.
- Pour les activités de téléphonie : les données permettant d'identifier l'origine et la localisation de la communication.

Le décret du 24 mars 2006 fixe la durée de conservation des données à un an, durée au-delà de laquelle elles devront être anonymisées. Ce délai de conservation court dès l'enregistrement des données.

La nouvelle règlementation RGPD ne comporte pas de nouveautés concernant le traitement des données dans le cadre de la fourniture au public de services de communication électronique. S'applique alors les dispositions de la loi Informatiques et Libertés, notamment l'information des utilisateurs de la présence d'un tel traitement.

La CNIL, dans l'immédiat, considère que les entreprises et les administrations fournissant un accès internet à leurs employés ne sont pas concernées par cette obligation de conservation.

Au-delà, un employeur a le droit de mettre en œuvre un dispositif de surveillance de l'activité de ses salariés (contrôle de la messagerie, des sites internet consultés, etc.) dès lors qu'un certain nombre de garanties sont respectées, en particulier, l'information des intéressés sur le système mis en œuvre et la déclaration préalable du dispositif auprès de la CNIL.

#### **Des sanctions importantes**

Tout manquement à l'obligation de conservation des données expose la personne à laquelle incombe cette obligation aux sanctions visées à l'article L. 39-3 du CPCE, **soit un an d'emprisonnement et 75.000 euros d'amende pour les personnes physiques, et 375.000 euros pour les personnes morales** (en application de l'article 131-38 du code pénal).

#### **L'occasion d'adopter de bonnes pratiques**

Certains fournisseurs proposent des solutions de bout en bout qui englobent l'ensemble des réseaux filaires et sans fil de l'entreprise. Dans l'immédiat, il est préférable, de reconnaître les limites (en matière de contrôle) des outils existants.

Dans ce contexte de vulnérabilité et de réglementation, nous vous conseillons fortement :

- A titre privé, d'utiliser des accès WiFi sécurisés de type portail captif, et de recourir à des services VPN, au moins lors de l'utilisation de hotspots
- Au sein de l'entreprise, de mettre en place un portail captif WiFi, avec de nouvelles pratiques d'isolation des réseaux et des terminaux connectés à un même point d'accès.

Les règles de sécurité | Agence nationale de la sécurité des systèmes d'information

#### Source: https://www.ssi.gouv.fr/entreprise/protection-des-oiv/les-regles-de-securite/

Les règles de sécurité sont à la fois organisationnelles et techniques. Elles doivent, pour la plupart, être déjà appliquées par l'ensemble des opérateurs pour sécuriser efficacement leurs systèmes d'information d'importance vitale. Ces règles  $\vec{a}$ e sécurité s'appliquent notamment aux SIIV opérés par les sous-traitants.

Retrouvez ci-dessous une présentation synthétique et générique des règles de sécurité.

#### POLITIOUE DE SÉCURITÉ DES **SYSTÈMES D'INFORMATION**

#### Objectifs

- · Porter les enjeux SSI au plus haut niveau de l'entité.
- · Encourager l'opérateur à définir une stratégie SSI.

Elaboration et mise en œuvre d'une PSSI élaborée selon les critères définis par l'ANSSI, prévoyant notamment des plans de formation et de sensibilisation à la SSI.

Ressources : Guide d'élaboration de PSSI 2, norme <u>ISO 27001∠, PSSIE</u>

#### **HOMOLOGATION DE SÉCURITÉ**

#### Objectifs

- Identifier les risques portant sur les SIIV et les mesures adaptées pour les couvrir.
- Accepter formellement les risques résiduels, au niveau de responsabilité suffisant.

Homologation obligatoire pour chaque SIIV, prononcée par l'opérateur, incluant un audit réalisé selon les critères définis par l'ANSSI.

Ressources : Guide « L'homologation de sécurité en neuf étapes simples » 2, référentiel PASSI<sub>2</sub>

#### **CARTOGRAPHIE**

#### Objectifs

- · Pouvoir apprécier l'impact d'une compromission.
- · Faciliter le traitement des incidents de sécurité.
- · Pouvoir qualifier et

attribuer des signalements remontés par des partenaires de l'ANSSI.

Tenue à disposition de l'ANSSI d'une cartographie de chaque SHV.

#### **MAINTIEN EN CONDITIONS DE SÉCURITÉ**

#### Objectifs

• S'assurer que les SIIV conservent un niveau de sécurité constant, adapté à l'évolution de la menace.

Suivi et prise en compte des correctifs de sécurité.

Gestion des mises à jour des SIIV.

#### **JOURNALISATION**

#### Objectifs

- Enregistrer les évènements permettant de détecter des incidents de sécurité
- · Pouvoir réaliser des investigations a posteriori en
- cas d'incident.
- · Pouvoir réaliser des
- recherches de

compromission.

Mise en place d'un système de journalisation pour chaque  $STIV$ 

#### Ressources :

Note technique Prérequis à la mise en œuvre d'un système de journalisation

#### **DÉTECTION**

#### Objectifs

- · Détecter au plus tôt les tentatives d'attaque.
- · Pouvoir réagir rapidement en cas de compromission.

Mise en œuvre d'un système de corrélation et d'analyse des journaux, exploité en s'appuyant sur les exigences du référentiel PDIS.

Mise en œuvre de systèmes de détection qualifiées opérées par l'ANSSI, d'autres services de l'Etat ou des prestataires qualifiés, positionnées de manière à pouvoir analyser les flux échangés entre les SIIV et les autres systèmes.

#### **Ressources:** Référentiel PDIS Sonde réseau de détection des incidents de sécurité - Cible de sécurité

#### **TRAITEMENT DES INCIDENTS DE SÉCURITÉ**

#### Objectifs

- Assurer la gestion et la supervision des incidents.
- Mettre en place les

ressources adaptées à l'analyse et au traitement de

ces incidents.

Mise en place d'une organisation de gestion des incidents de sécurité informatique.

Traitement des incidents de sécurité en s'appuyant sur les exigences du référentiel PRIS.

**Ressources:** référentiel PRIS

#### **TRAITEMENT DES ALERTES**

#### Objectifs

- Informer au plus vite l'opérateur d'un risque de compromission sur ses SIIV.
- · Pouvoir activer rapidement des mesures de réaction en vue de limiter le périmètre de compromission et les impacts.

Communication à l'ANSSI d'un point de contact fonctionnel pouvant prendre connaissance à toute heure des signalements de l'ANSSI.

#### **GESTION DE CRISES**

#### Objectifs

· Préparer l'opérateur à activer les mesures de crise décidées par le Premier ministre.

Mise en œuvre d'une procédure de gestion de crise en cas d'attaques informatiques majeures.

#### **GESTION DES IDENTITÉS ET DES ACCÈS**

#### Objectifs

• Limiter l'exposition des SIIV aux attaques et aux

erreurs de manipulation. · Assurer la traçabilité des

accès aux ressources des SIIV.

Identification par comptes individuels.

Protection des éléments secrets d'authentification.

Gestion des autorisations selon le principe du moindre privilège.

Connaissance des comptes privilégiés et des droits associés.

Ressources : Note technique Sécurité des mots de passe

#### **ADMINISTRATION**

#### Objectifs

• Prévenir les attaques

pouvant conduire à une prise de contrôle totale et furtive du SIIV.

Utilisation de comptes dédiés à l'administration pour l'administration des SIIV.

Mise en place de ressources matérielles et logicielles dédiées aux opérations d'administration.

Séparation entre les flux d'administration et les autres flux.

**Ressources:** Note technique Sécuriser l'administration des SI

#### DÉFENSE EN PROFONDEUR

#### Objectifs

· Empêcher, a minima, ralentir toute attaque.

- Décourager les attaquants par l'investissement à
- consacrer pour mener une attaque.

Cloisonnement entre les différentes parties du SIIV et vis-à-vis des systèmes extérieurs au SIIV.

Application d'une politique de filtrage pour s'assurer que seuls les flux strictement nécessaires sont utilisés.

Contrôle strict des connexions distantes.

Durcissement des éléments du SIIV.

#### Ressources :

Ensemble des notes techniques, Guide des bonnes pratique

#### **INDICATEURS**

#### Objectifs

- · Mieux évaluer le degré d'exposition des SIIV aux attaques informatiques.
- · Affiner la stratégie de protection des opérateurs de chaque secteur.

Evaluation pour chaque SIIV d'indicateurs SSI et transmission annuelle à l'ANSSI d'un tableau de bord de suivi de ces indicateurs.

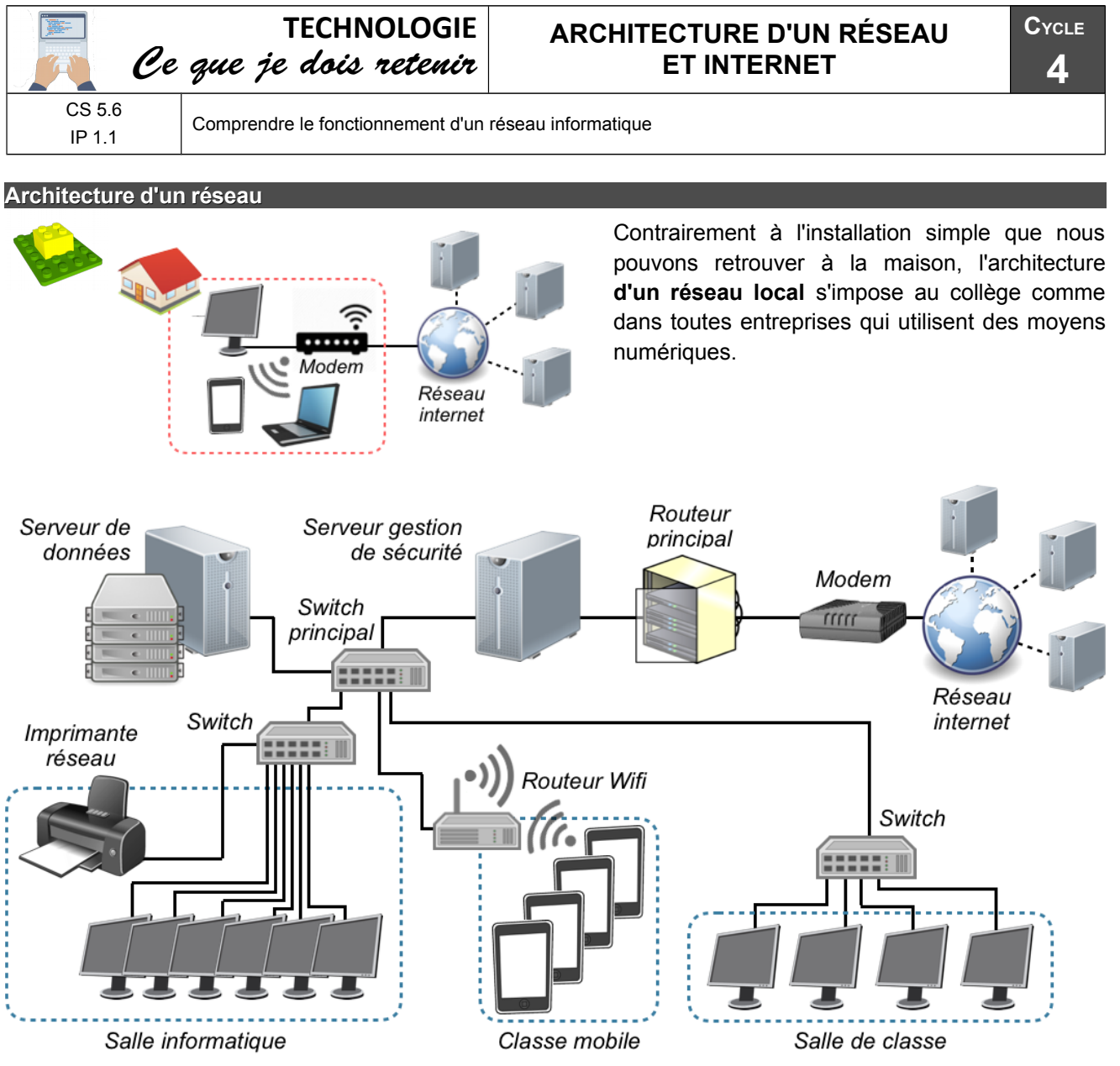

#### **Composants principaux d'un réseau**

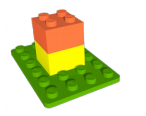

**Le modem** permet une connexion à internet. C'est une interface entre le

réseau et l'extérieur (câble téléphonique ou fibre optique).

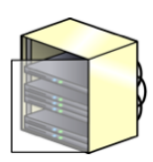

**Le routeur** permet de relier plusieurs réseaux locaux ensemble.

Il est présent dans **une baie** de brassage: armoire technique qui centralise les connexions du réseau local.

### **Un serveur** permet de : - Gérer les autorisations des utilisateurs

- Stocker les données des utilisateurs

- Gérer la sécurité des données qui

transitent entre internet et le réseau ainsi qu'au sein du réseau lui même (firewall).

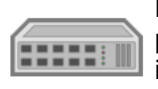

**Le switch** (commutateur) permet de relier plusieurs équipements (poste informatique, imprimante, …) au sein du réseau local.

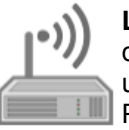

Le routeur Wifi permet tout comme le switch de relier plusieurs équipements mais avec une connexion sans fil en Wifi. Pour cela, il génère un sous-réseau local qui lui est propre (d'où le mot routeur)

#### **Moyens de connexion à un réseau un réseau**

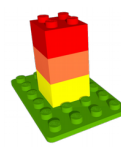

Actuellement il existe différents moyens de communication soit autant de connexion à un réseau. Cela permet d'optimiser la connexion de l'équipement au réseau local ou internet.

Le choix de la solution de connexion se fera en fonction de la nature mobile de l'équipement (appareil fixe ou mobile) et en fonction de la portée et de la rapidité souhaitée.

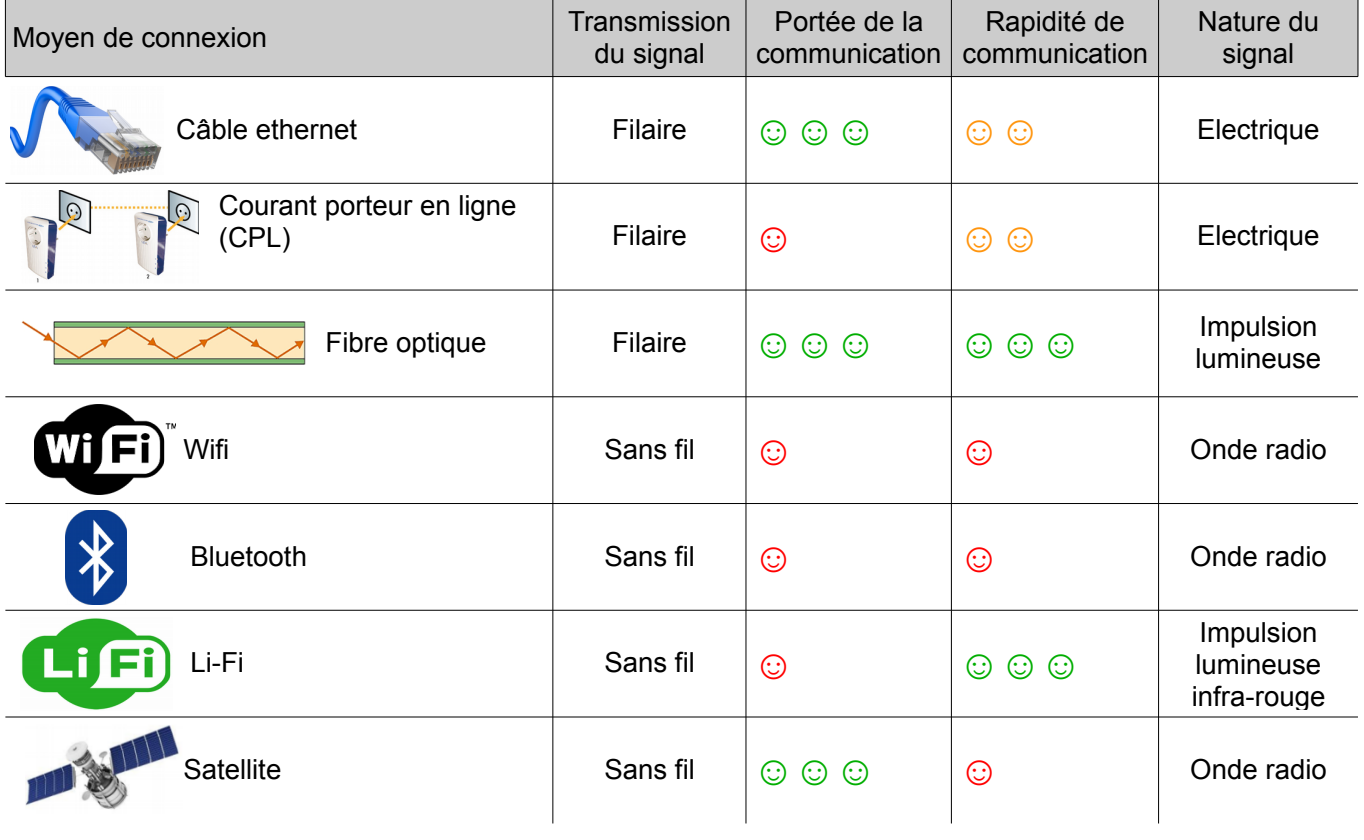

#### **Un réseau mondial : Internet**

Internet est un réseau de millions d'ordinateurs et d'objets interconnectés pour communiquer et échanger des informations. L'utilisateur se connecte à internet par son fournisseur d'accès à internet (FAI) qui lui fournit une adresse IP unique le temps de la connexion.

Chaque ordinateur ou équipement connecté à internet possède donc une adresse IP propre. Des serveurs spécifiques font le lien entre une URL et une adresse IP.

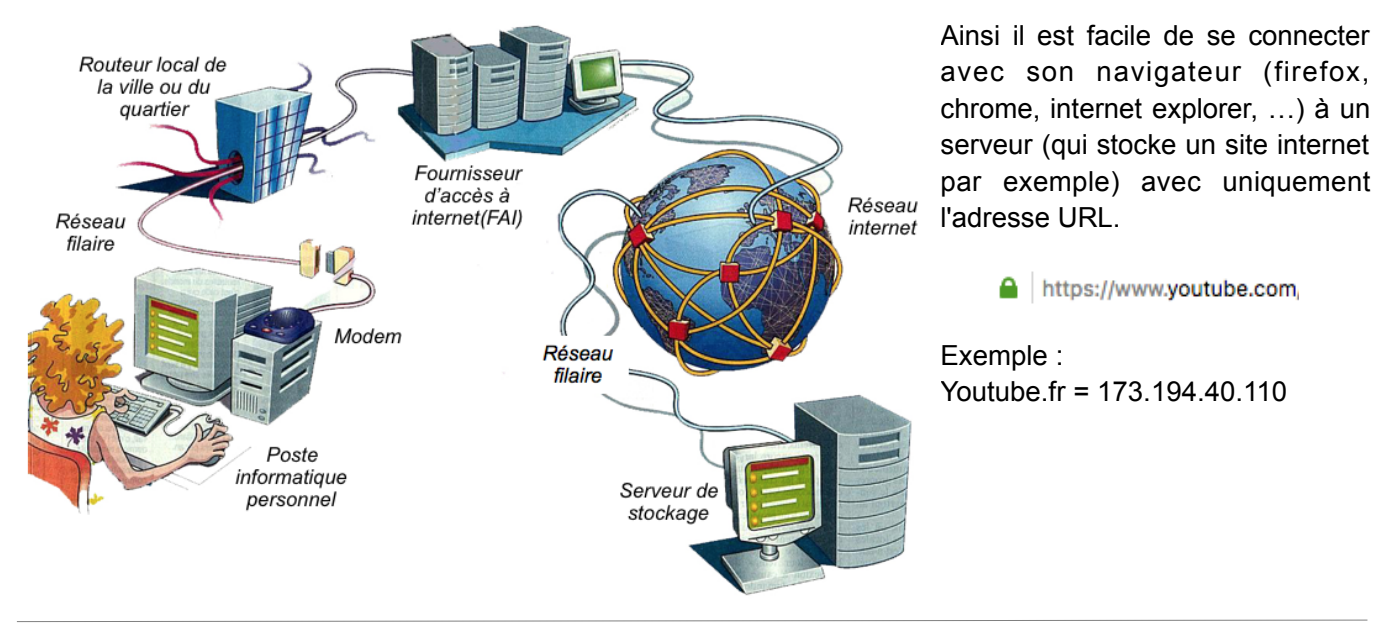

# Guide pratique spécifique pour lamise en place d'un accès Wifi

Politique Générale de Sécurité des Systèmes d'Information de Santé (PGSSI-S)- Mai 2014 - V1.0

# 

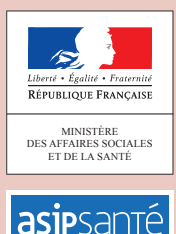

**Illussant** AGENCE DES SYSTÈMES D'INFORMATION<br>PARTAGÉS DE SANTÉ

# **SOMMAIRE**

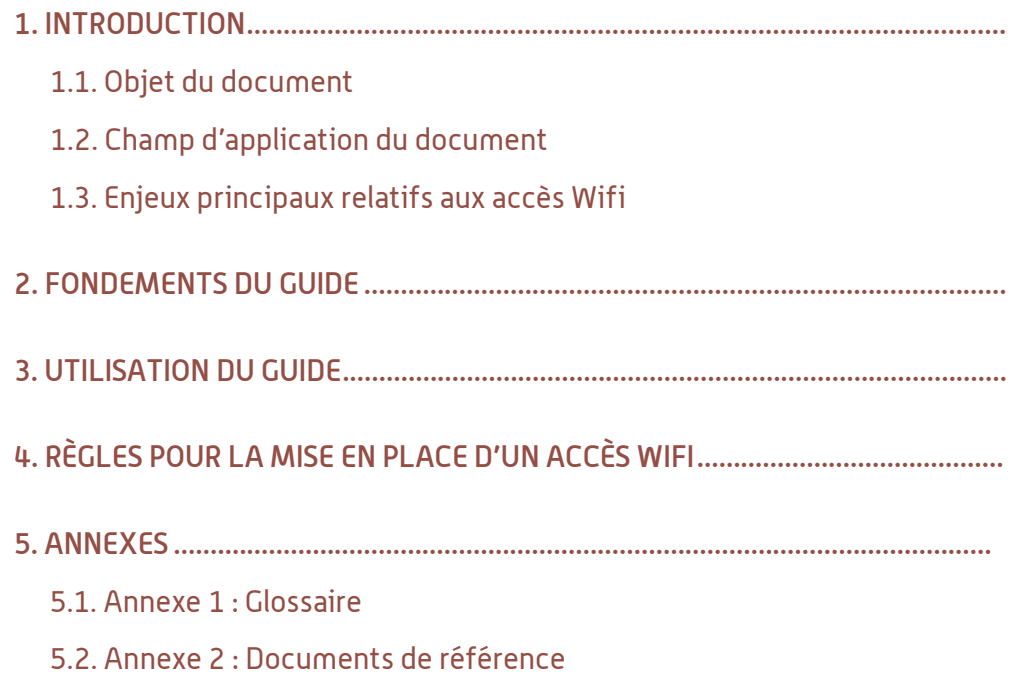

Le présent document a été élaboré dans le cadre d'un processus collaboratif avec les principaux acteurs du secteur (institutionnels, utilisateurs et industriels) et le grand public.

La Délégation à la Stratégie des Systèmes d'Information de Santé (DSSIS) et l'Agence des Systèmes d'Information Partagés de Santé (ASIP Santé) remercient l'ensemble des personnes et organisations qui ont apporté leur contribution à son élaboration et à sa relecture.

# 1. Introduction

# **1.1. Objet du document**

Le présent document définit les règles de sécurité relatives à la mise en place d'un accès Wifi dans un Système d'Information de Santé (SIS).

Il fait partie des guides pratiques spécifiques de la Politique Générale de Sécurité des Systèmes d'Information de Santé (PGSSI-S).

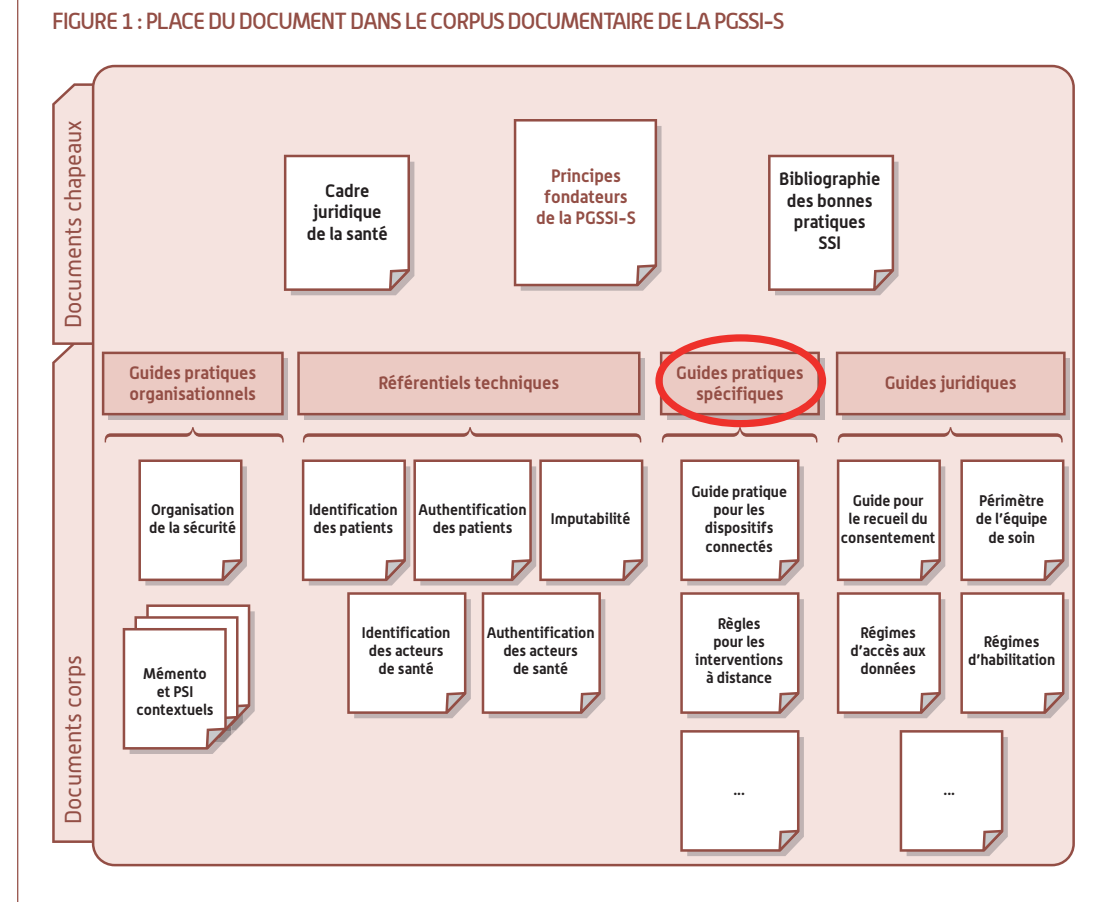

Ce guide pratique exprime les règles de sécurité auxquelles doivent se conformer les responsables de Systèmes d'Information de Santé.

Les règles correspondent aux conditions requises et exposées dans les référentiels cités en référence pour que les risques sur la sécurité d'un SIS et les informations traitées restent acceptables lorsqu'un accès Wifi est mis en place dans ce système.

La mise en place d'un accès Wifi peut répondre à trois types de besoins :

- 1. Rendre possibles les accès sans fil, par des acteurs de santé, aux ressources informatiques. Ce besoin est principalement celui de professionnels de santé qui souhaitent s'affranchir de connexions filaires sur leur lieu d'exercice ou qui interviennent de manière intermittente sur divers lieux d'exercice.
	- Ce cas est désigné par « accès PS » dans la suite du document.
- 2. Permettre à des équipements techniques du SIS de se connecter au réseau en mode Wifi. Ce besoin est principalement celui d'équipements connectés qui, pour des raisons d'usage en mobilité par exemple, tendent à privilégier progressivement la connectivité sans fil. Ce cas est désigné par « accès technique ».

3. Rendre possible des accès invités à des ressources tel l'accès Internet.

Offrir à des patients (hospitalisés dans une structure de soins) ou encore des visiteurs (tous types d'organisation) la possibilité d'accéder à Internet avec des équipements Wifi sans risque supplémentaire pour le réseau du SIS.

Ce cas est désigné par « accès invité ».

Les employés d'une structure utilisant un « accès invité » sont considérés comme des utilisateurs externes dans le périmètre de cet accès. Le cas échéant, la charte d'utilisation des ressources de la structure peut limiter ou interdire l'utilisation de « l'accès invité » par les employés.

Ce document s'adresse :

■ aux responsables de structure mettant en œuvre des accès Wifi ;

- aux personnes agissant sous leur responsabilité ; en particulier celles impliquées dans :
- les processus d'acquisition des équipements et de leurs composantes informatiques,
- les prestations d'exploitation,
- les prestations de maintenances associées,
- la mise en œuvre de la sécurité.

# **1.2. Champ d'application du document**

Le document est applicable quels que soient les contextes de SIS rencontrés ou prévus et la structure juridique qui en est responsable, au sens des « Principes fondateurs de la PGSSI-S ».

Le cartouche ci-après présente de manière synthétique le périmètre d'application du document.

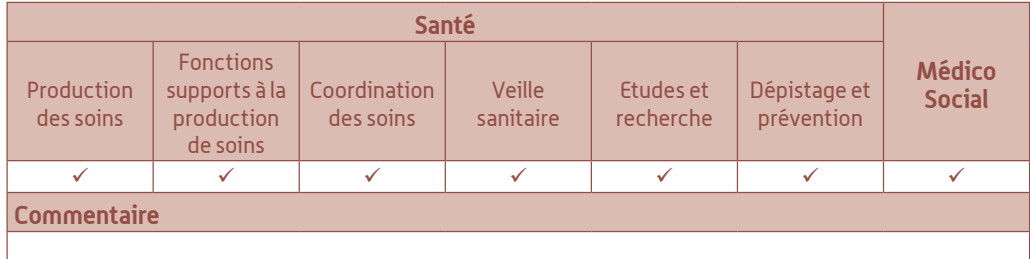

Les équipements suivants (liste non exhaustive) font partie du périmètre d'application du document : 1

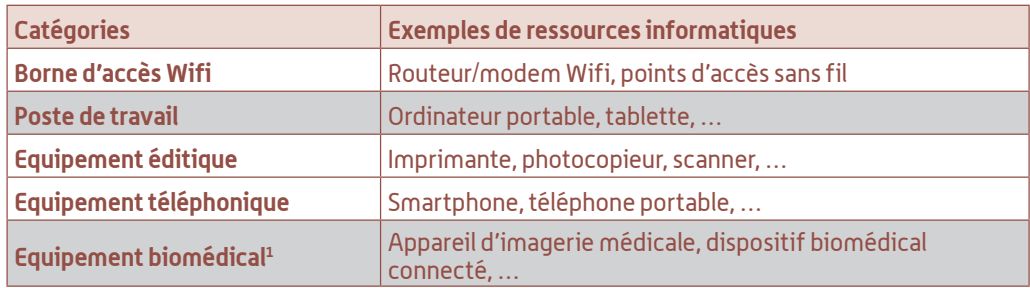

#### **Limites du champ d'application :**

Les dispositifs implantables<sup>2</sup> et les dispositifs autonomes<sup>3</sup> ne sont pas traités par le présent document. Il est toutefois possible de s'inspirer des règles présentées dans ce guide dans le cadre de la mise en œuvre de fonctionnalités sans fil de ce genre de dispositif.

Les accès wifi invité correspondant à des prestations commerciales offertes par des tiers et sans contact avec le SI de la structure ne sont pas traités dans le présent document. Il appartient au responsable de chacune de ces offres de sécuriser ces accès.

<sup>1.</sup> Au sens du Code de la Santé Publique (articles L 5211-1 et R 5211-1).

<sup>2.</sup> Dispositif médicaux destinés à être implantés en totalité ou partiellement dans le corps humain, de manière définitive ou pendant une période d'au moins 30 jours.

<sup>3.</sup> Équipements médicaux autonomes, c'est-à-dire dont l'usage et l'exploitation s'effectuent indépendamment de tout SIS.

ASIP Santé/DSSIS : Guide pratique spécifique pour la mise en place d'un accès Wifi – Mai 2014 – V1.0

# **1.3. Enjeux principaux relatifs aux accès Wifi**

L'utilisation de réseaux Wifi procure un réel confort à l'utilisateur, puisqu'il permet de s'affranchir de la connexion physique des équipements au réseau local du SIS et ainsi répondre prioritairement aux besoins de mobilité.

En contrepartie, la mise en œuvre d'un tel réseau nécessite l'implémentation de mesures spécifiques de sécurité, car elle génère des risques de sécurité accrus sur le SIS.

En effet, l'installation d'un réseau sans fil sans mesure de sécurité spécifique peut permettre à des personnes non autorisées d'écouter et d'accéder au réseau interne du SIS qui contient des données de santé à caractère personnel.

En outre, la mise en place d'un accès Wifi ouvert aux invités (de type hot-spots) impose de respecter les règles relatives à la protection de la vie privée des utilisateurs de réseaux et services de communications électroniques explicitées dans les documents cités en référence de la PGSSI-S.

Des règles spécifiques peuvent s'appliquer aux bornes Wifi ouvertes au public, en particulier l'obligation de conservation des données de connexion (article L34-1 du code des postes et communications électroniques)<sup>4</sup>.

Il est donc essentiel de définir des mesures de sécurité pour garantir :

- la confidentialité des données transmises sur la liaison Wifi ;
- le contrôle d'accès au SIS via l'accès Wifi ;
- le cloisonnement strict de l'accès invités vis-à-vis du SIS ;
- le respect de la réglementation en matière d'accès à Internet ouvert au public.

Par ailleurs, la disponibilité des communications Wifi doit être prise en compte. En effet, ce type de communications est particulièrement sensible à des attaques de type « déni de service », en particulier par brouillage des bandes de fréquence utilisées.

Il convient donc de prévoir un mode dégradé permettant de garantir la continuité des activités, notamment de production de soins, en cas de dysfonctionnement des communications Wifi.

<sup>4.</sup> En application de l'article L34-1 du Code des Postes et des Communications Électroniques, « les personnes qui, au titre d'une activité professionnelle principale ou accessoire, offrent au public une connexion permettant une communication en ligne par l'intermédiaire d'un accès au réseau, y compris à titre gratuit, sont soumises au respect des dispositions applicables aux opérateurs de communications électroniques en vertu du présent article. »

ASIP Santé/DSSIS : Guide pratique spécifique pour la mise en place d'un accès Wifi – Mai 2014 – V1.0

# 2. Fondements du guide

L'Agence Nationale de la Sécurité des Systèmes d'Information (ANSSI) a publié plusieurs notes concernant les réseaux Wifi sur lesquelles s'appuie le présent document :

- une note technique « Recommandations de sécurité relatives aux réseaux Wifi »<sup>5</sup>;
- une Fiche Technique sur l'utilisation du Wifi (Portail de la sécurité informatique du 20 décembre 2007) ;
- une recommandation CERTA sur la sécurité des réseaux Wifi (21 novembre 2008 Nº CERTA‑2002-REC-002).

Les recommandations de ces documents sont reprises dans leurs principes par le présent document.

# 3.Utilisation du guide

Les responsables identifiés au chapitre 1.1 sont en charge :

- de mettre en œuvre les règles prescrites ou de les faire appliquer par leurs sous-traitants ;
- d'estimer et de traiter les risques de sécurité induits par les règles non appliquées.

Le traitement d'un risque de sécurité peut consister à adopter une ou plusieurs des options suivantes vis-à-vis de ce risque :

- le réduire, par des mesures de protection ou de prévention ;
- l'accepter tel quel, notamment si le risque est jugé mineur par le responsable du SIS ;
- l'éviter, par exemple par le choix d'une connexion filaire plutôt que Wifi ;
- le transférer vers un tiers dans le cadre d'un contrat, étant précisé que cela n'exonère pas de toute responsabilité le responsable du SIS.

L'utilisation du guide s'effectue à partir de la liste des règles du chapitre suivant.

<sup>5.</sup> http://www.ssi.gouv.fr/IMG/pdf/NP\_WIFI\_NoteTech.pdf

ASIP Santé/DSSIS : Guide pratique spécifique pour la mise en place d'un accès Wifi – Mai 2014 – V1.0

# 4. Règles pour la mise en place d'un accès Wifi

La totalité des règles ci-après est applicable dès la mise en œuvre d'un accès wifi. Il n'y a donc pas nécessité de distinguer des paliers de mise en œuvre.

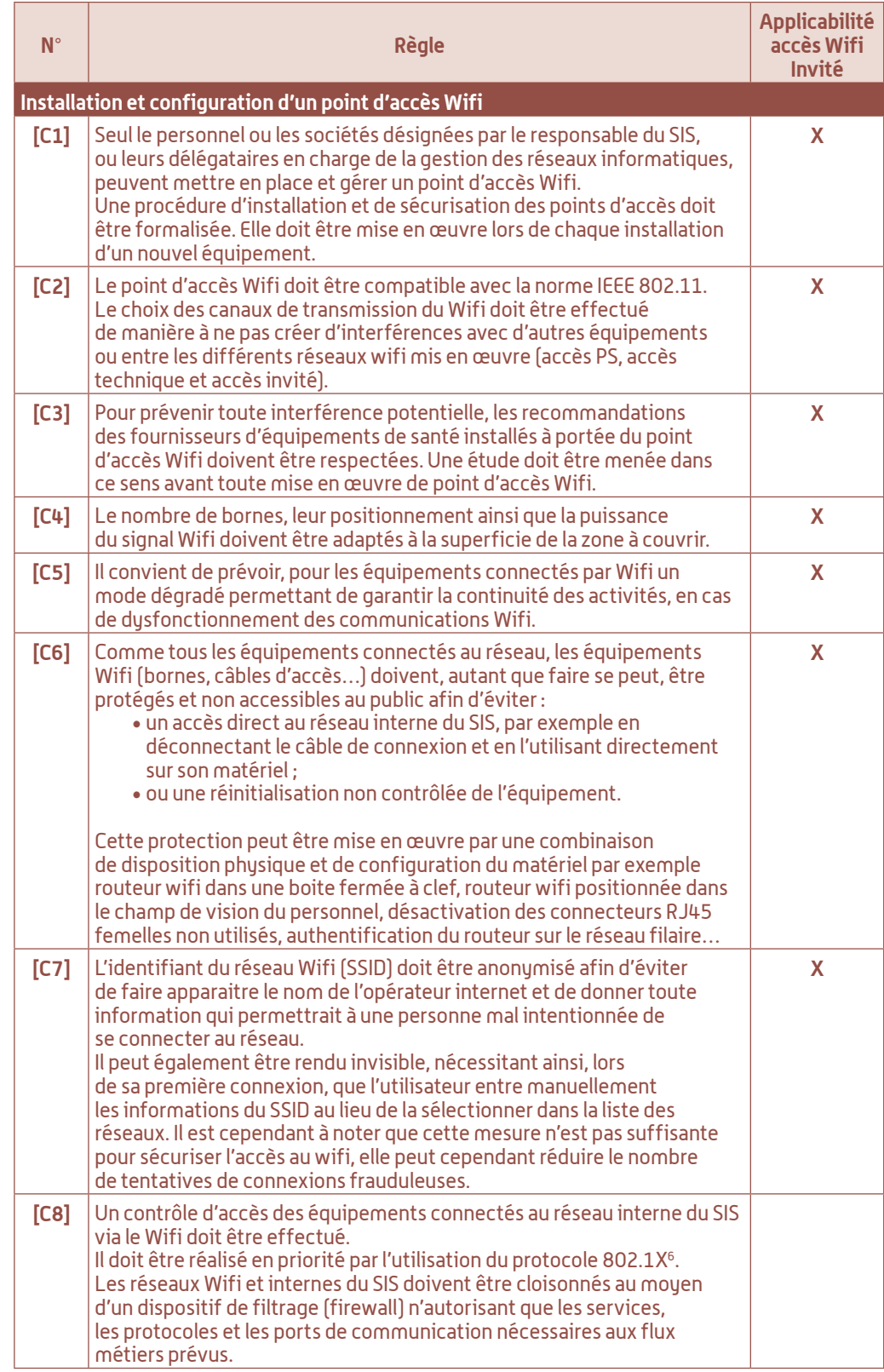

6. Protocole standard lié à la sécurité des réseaux informatiques, il permet de contrôler l'accès aux équipements d'infrastructures réseau.

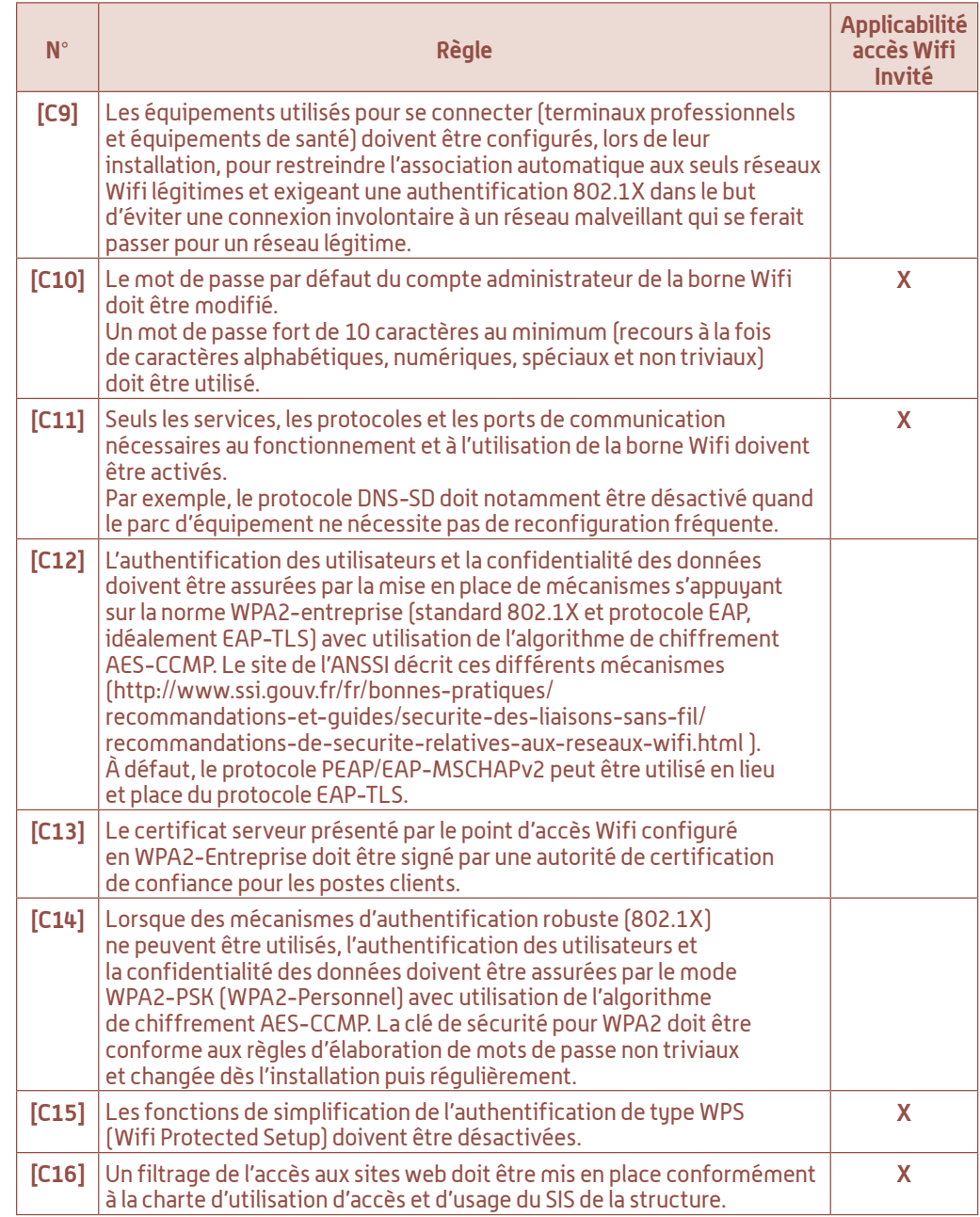

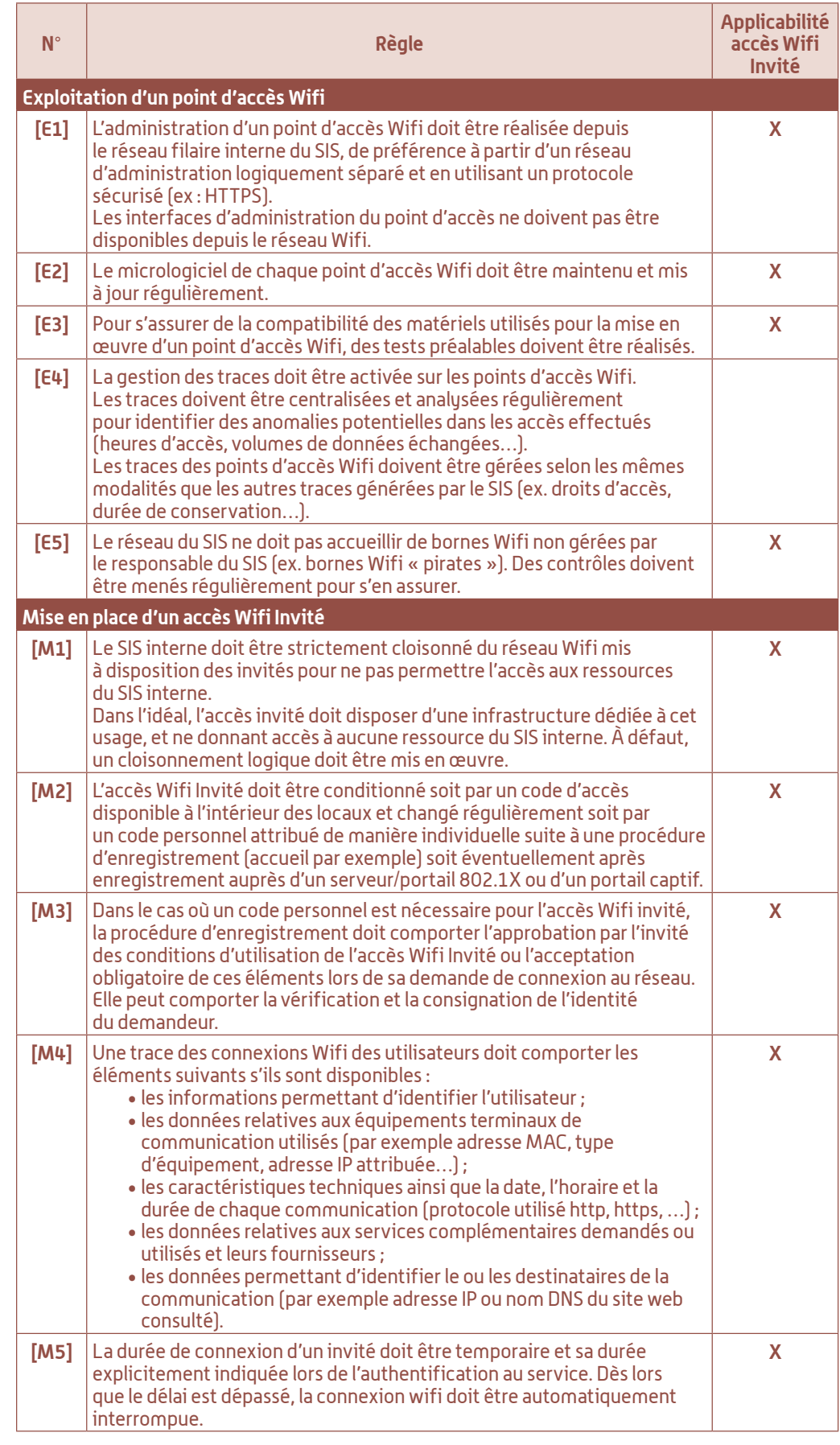

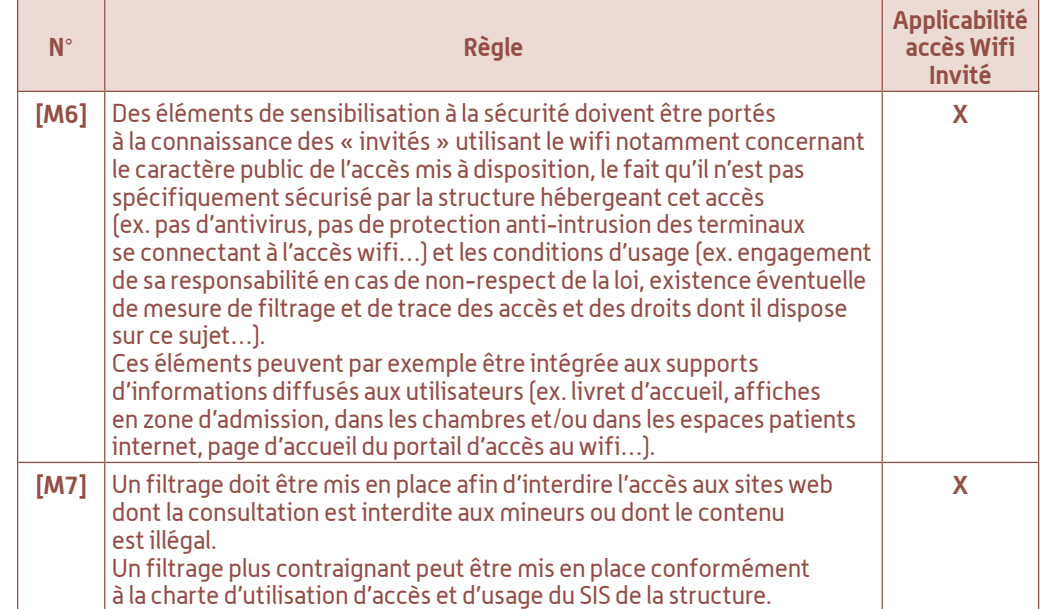

# 5.Annexes

# **5.1. Annexe 1 : Glossaire**

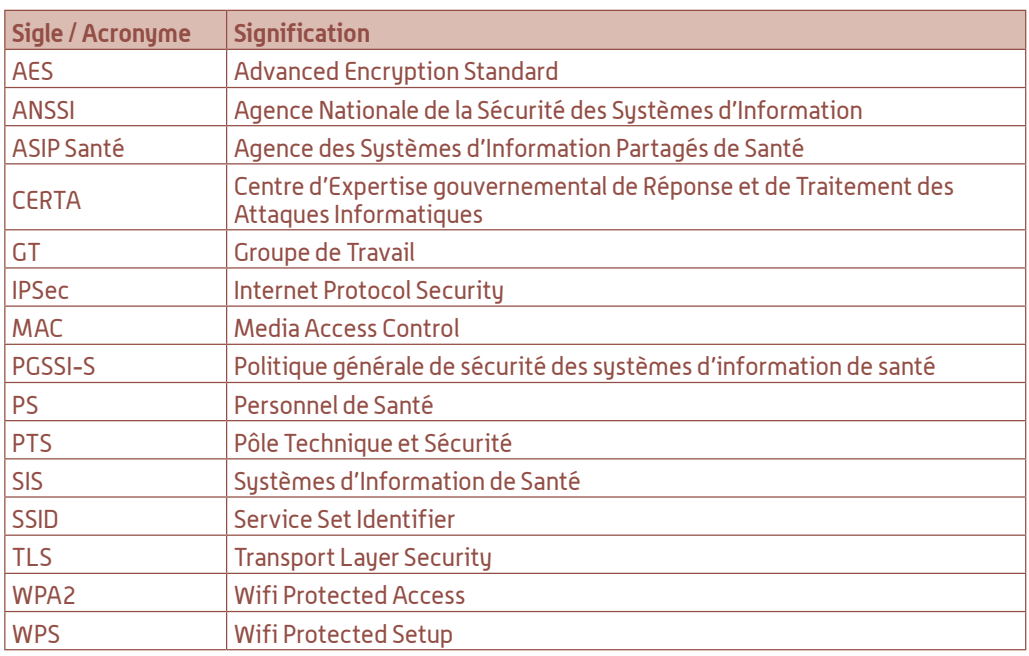

# **5.2. Annexe 2 : Documents de référence**

- Référence nº 1 : Recommandations de sécurité relatives aux réseaux Wifi, (Note technique ANSSI, 30/03/2013)
- Référence nº 2 : Fiche Technique sur l'utilisation du Wifi (ANSSI, 20/12/2007)
- Référence nº 3 : Recommandation CERTA sur la sécurité des réseaux Wifi Nº CERTA-2002-REC-002 (ANSSI, 21/11/2008)
- Référence nº 4 : Corpus documentaire constituant la PGSSI-S (référentiels, guides pratiques et politiques contextuelles)
- Référence nº 5 : Fiche pratique : « Conservation des données de trafic : hot-spots Wifi, cybercafés, employeurs, quelles obligations ? » (CNIL, 28/09/2010)

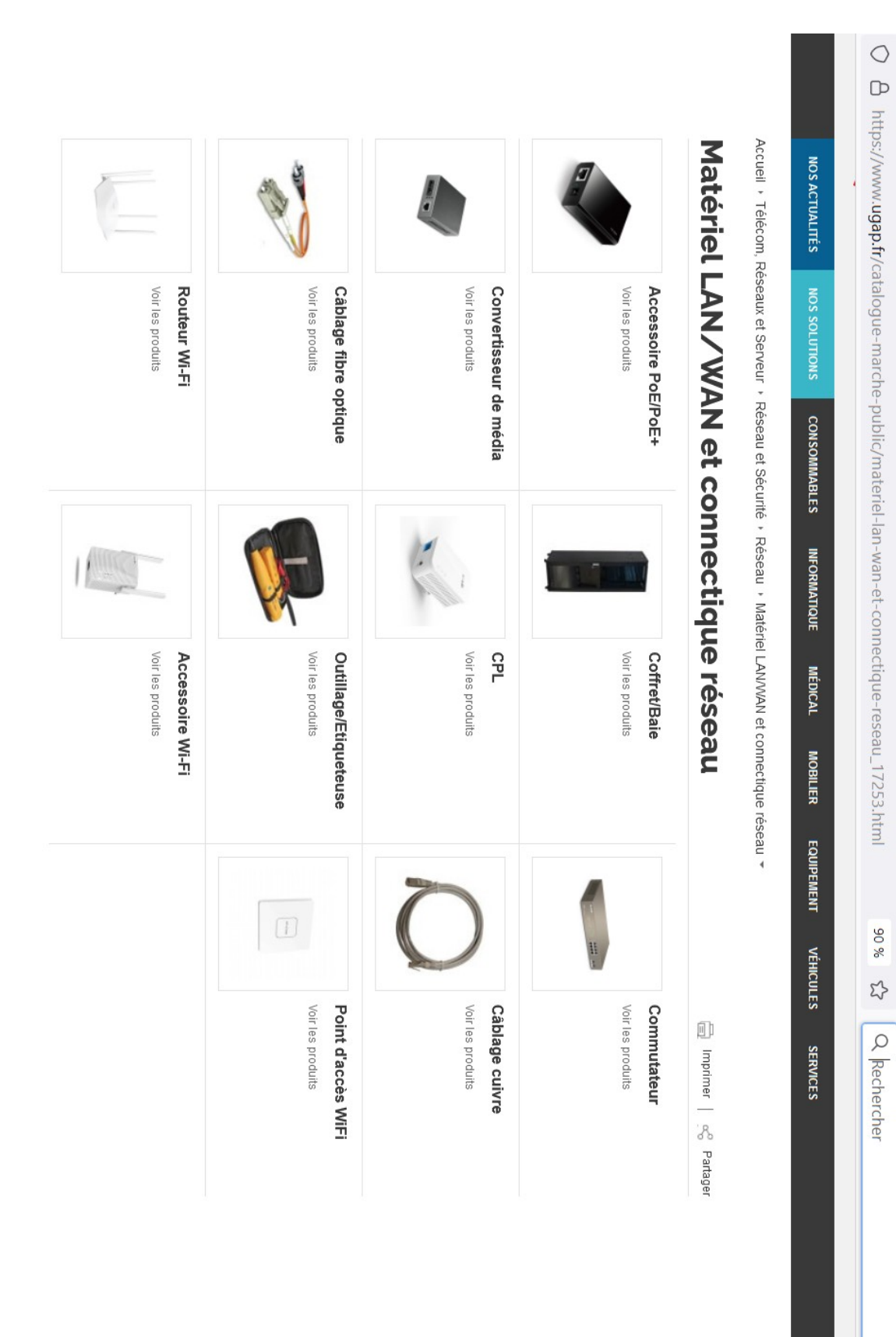

#### **DOCUMENT 6**

#### Source : https://www.ugap.fr/catalogue-marche-public/materiel-lan-wan-et-connectique-reseau\_17253.html

Source : https://www.manager-go.com/gestion-de-projet/glossaire/cycle-de-vie-d-un-projet

# Le cycle de vie du projet se décompose en 4 étapes principales

# 1 - Etape de cadrage

Cette première phase d'étude et d'analyse se nomme également : initialisation, démarrage ou encore avant-projet (avec des nuances dans le contenu suivant les approches utilisées).

Le projet est initialisé à partir d'un besoin (problème à résoudre ou opportunité à saisir), un objectif est défini, une analyse est menée pour identifier la meilleure façon de travailler sur la réponse à apporter.

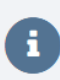

Pour certains projets, des options de solution peuvent être évoquées dans un "business case". Une étude de faisabilité est alors menée pour choisir l'axe de travail.

Cette phase entérine la décision de lancer le projet ou non (GO ou NO GO). Dans le cas positif, si ce n'est pas fait, le chef de projet et son équipe sont nommés, les principaux livrables sont définis.

# 2 - Etape de conception et de planification

L'équipe projet définit dans le détail ce qui doit être fait, comment et avec quels moyens. Elle planifie dans le temps les étapes et la mobilisation de ressources.

Le chef de projet affine en particulier le budget financier en intégrant les différentes charges : prestations externes, support interne (lorsque des refacturations entre services sont appliquées), les moyens matériels et les autres achats.

Tous ces éléments sont consignés dans un plan projet comprenant :

- O une liste des grandes phases
- O les activités à mener, les dépendances entre les tâches et les différents jalons à travers un diagramme de Gantt
- O les livrables.
- O un plan de communication projet.
- O un plan de gestion des risques.

En complément, un plan qualité peut être construit afin de maîtriser le processus et ses livrables.

# 3 - Etape de réalisation du projet

Il s'agit de la mise en oeuvre concrète des éléments planifiés. Séances créatives, ateliers de travail, analyse de la valeur... le groupe projet oeuvre dans la recherche et déploiement de solutions pour satisfaire les objectifs définis.

Le chef de projet contrôle l'avancée des activités, le respect du planning, des dépenses, des résultats au regard du plan projet initial et l'ajuste si nécessaire. Il suit attentivement le tableau de bord agrégeant les principaux indicateurs clés de performance (KPI) pour s'assurer que l'exécution du projet reste dans les clous.

Régulièrement, il communique avec les parties prenantes : il les tient informées de l'avancée du projet et de toute dérive majeure.

Une fois toutes les opérations réalisées et validées, le client interne ou externe prend possession des livrables : livraison de solution, formation, etc.

# 4 - Etape de clôture

C'est l'heure du bilan et de l'organisation de la fin des travaux. Avec un l'objectif : capitaliser sur l'expérience récemment acquise.

Il est important de conclure proprement en organisant une réunion dédiée avec les principaux acteurs impliqués : parties prenantes, équipe projet, utilisateurs clés...

Puis en rédigeant un bilan de synthèse pour garder en mémoire les points forts, les points faibles et les leçons à tirer de cette nouvelle expérience

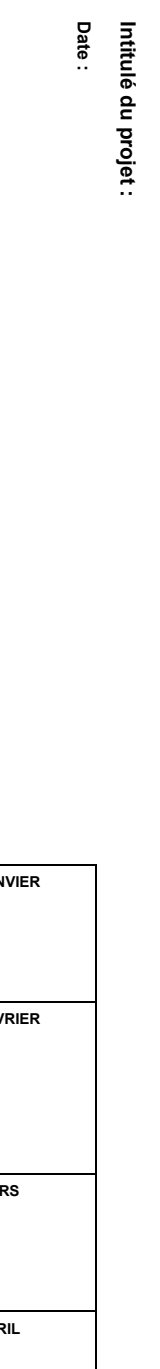

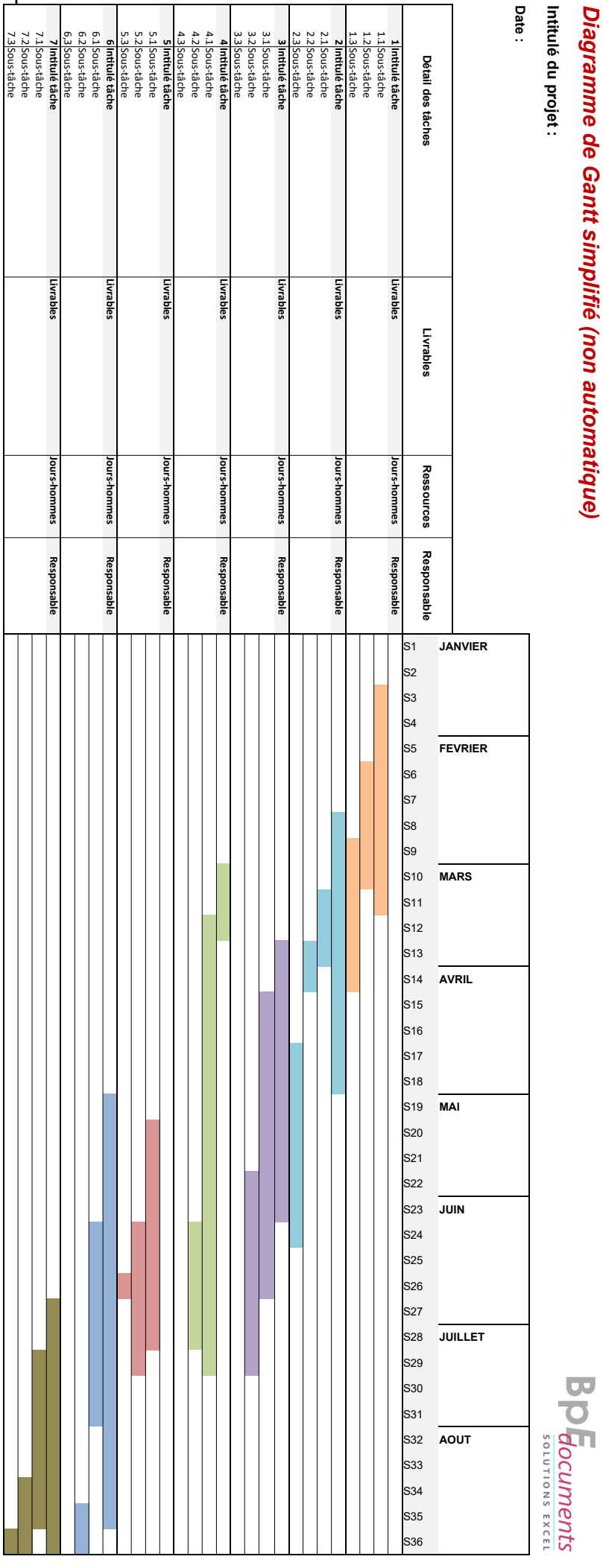